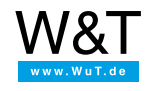

# Applikation: **TCP Echo-Server mit PHP**

#### **Ausführung eines PHP-Skriptes bei Datenempfang an einem TCP-Port.**

Die pure.box 2 ist in der Lage bei Datenempfang (Übertragung per TCP oder UDP) mit dem Aufruf eines PHP-Skriptes zu reagieren. Die empfangenen Daten können via PHP eingelesen und weiterverarbeitet werden (z.B. Antwort an Datenquelle, Weitergabe über das Netzwerk oder Speicherung in boxinterner Datenbank). Der PHP-Interpreter arbeitet hier ausschließlich "unter der Haube", es wird keine klassische Ausgabe in Form einer Webseite generiert. Diese Funktionalität ermöglicht die Realisierung einfacher Serveranwendungen, lediglich mit dem Einsatz von Webtechnik.

### **Aufgabenstellung**

Zum Testen einer Netzwerkverbindung soll auf der pure.box 2 ein auf den TCP-Port 8000 lauschender Echo-Server eingerichtet werden. An diesen Port gesendete Daten sollen anschließend unverändert an die Quelle retourniert werden.

Die für die Umsetzung dieses Beispiels benötigte PHP-Datei **echo.php** kann [hier](https://www.wut.de/download/tools/e-50510-01-swus-000.zip) heruntergeladen werden.

## **Konfiguration der pure.box 2**

Speichern Sie die Datei **echo.php** per FTP oder über die SMB-Freigabe im Ordner **programs** auf der pure.box 2 ab. Anschließend sind folgende Konfigurationsschritte notwendig:

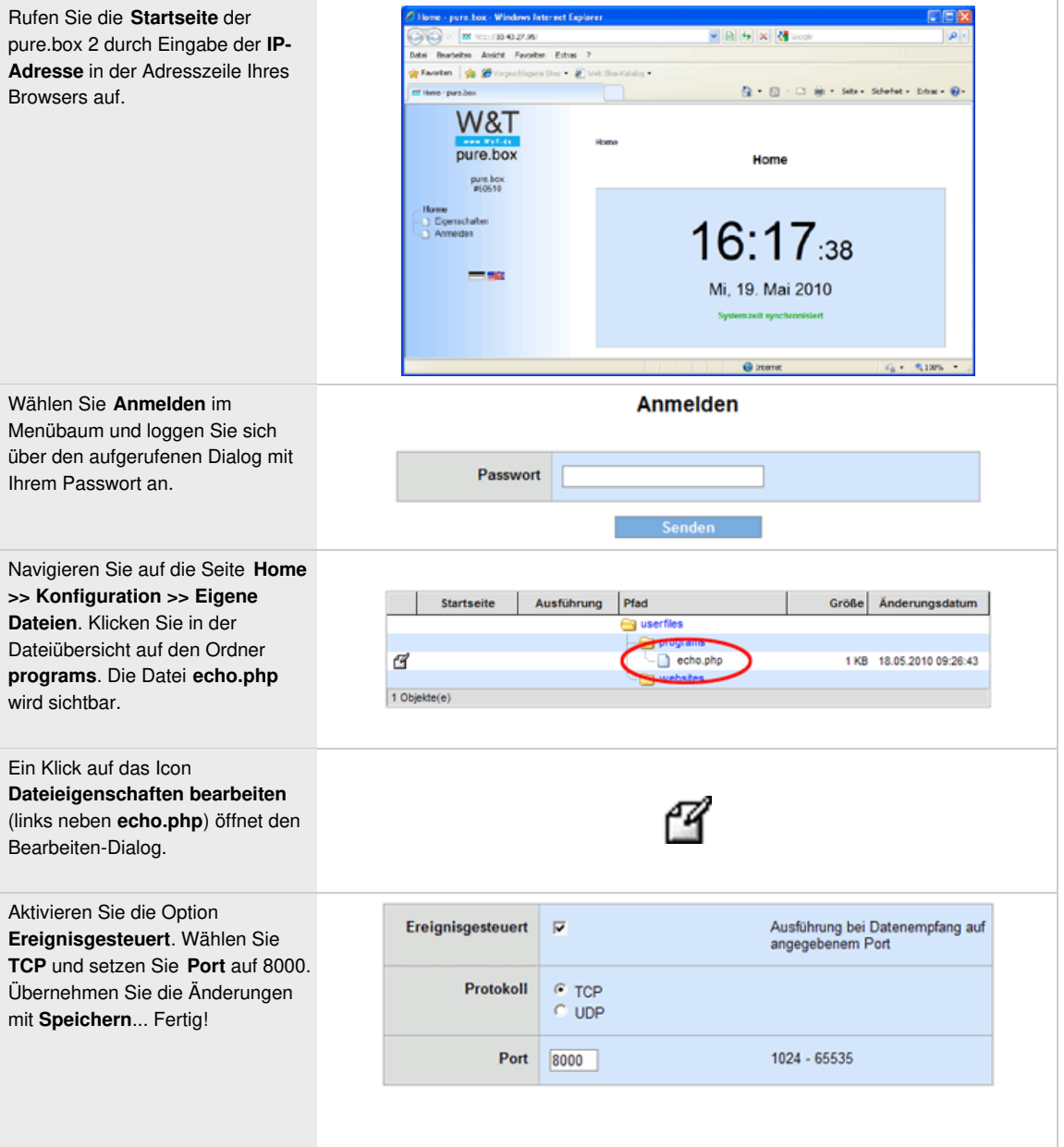

Werden jetzt Daten an den TCP-Port 8000 der pure.box 2 gesendet, werden diese an den Versender zurückgeschickt. Voraussetzung für die Retour ist der Empfang eines Zeilenumbruchs (LF / Return-Taste) als Endezeichen. Allgemein muss beachtet werden, dass die Ausführung des PHP-Interpreters nach zwei Minuten automatisch beendet wird. Die programmierte Aktion sollte daher in kürzerer Zeit abarbeitbar sein.

### **Der Quelltext**

In den ersten beiden Zeilen wird der Standard-Input zum Lesen und der Standard-Output zum Schreiben von Daten geöffnet.

\$in = fopen('php://stdin', 'r'); \$out = fopen('php://stdout', 'w');

In einer Schleife werden die ankommenden Daten zeichenweise engelesen und der String-Variablen **\$input** angehängt. Die Schleife wird verlassen, wenn ein Zeilenumbruch (Line Feed, ASCII-Tabelle: 10) erkannt wird.

```
$input =";
do
{
$input = freqd($in, 1);}
```
while(substr(\$input,  $-1$ , 1) != chr(10));

Nach dem Empfang wird der eingelesene String über den Standard-Output wieder an die initiierende Datenquelle zurück gesendet.

#### fwrite(\$out, \$input);

Abschließend wird sowohl der Standard-Input, wie auch der Standard-Output geschlossen.

```
fclose($in);
fclose($out);
```
Das PHP-Skript ist hiermit vollständig abgearbeitet und wird verlassen. Bei erneutem Empfang von Daten wird das Skript neu gestartet und läuft wieder wie oben beschrieben ab.

### **Fazit**

Einfache Serveranwendungen können mit der pure.box 2 lediglich mit der Kenntniss von PHP umgesetzt werden. Die Serverfunktionalität ist dabei bereits Bestandteil der Box. Es muss nur noch die beim Empfang von Daten auszuführende Aktion programmiert werden.

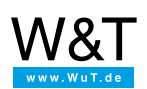

#### Wir sind gerne persönlich für Sie da:

Wiesemann & Theis GmbH Porschestr. 12 42279 Wuppertal Tel.: [0202/2680-110](tel:+492022680110) (Mo-Fr. 8-17 Uhr) Fax: 0202/2680-265 [info@wut.de](mailto:info@wut.de)

© Wiesemann & Theis GmbH, Irrtum und Änderungen vorbehalten: Da wir Fehler machen können, darf keine unserer Aussagen ungeprüft verwendet werden. Bitte melden Sie uns alle Ihnen bekannt gewordenen Irrtümer oder Missverständnisse, damit wir diese so schnell wie möglich erkennen und beseitigen können.

**[Datenschutz](https://www.wut.de/e-wwwww-ds-rdde-000.php)**